## **Custom Tender Detail Report**

## Introduction

The **Custom Tender Detail Report** allows you to do exactly that, generate a **customized Tender Detail** report that displays transactions matching your selected payment types. Using the **Payment Types** drop-down, you can select **up to 7 payment types** to include in this report.

## Running the Custom Tender Detail Report

To run the **Custom Tender Detail Report:** 

- 1. Navigate to **Reports > Activity > Tender Detail > Custom**. The **Tender Detail Report Custom** window will open.
- 2. Click the Payment Types drop-down to select up to 7 payment types to include in your report.
- 3. Enter any other criteria as desired and click **OK** to generate your report.

Transactions will **only** be shown in the **Custom Tender Detail Report** if they match **one or more** of your selected payment types. If a transaction was paid using multiple payment methods and one or more match your selections, it will be included, and any payment methods that did **not** match your selections will be lumped together in the **Other** column.

For example, the report below was run for payment methods: AMEX, DEBIT, Discover Card, JCB Credit Card, Mastercard, Visa, and Rewards. This transaction was paid using a combination of AMEX, Visa, Mastercard, Rewards, Cash, and Check. Because Cash and Check were not selected, they do not appear as separate columns and instead get lumped together under **Other**.

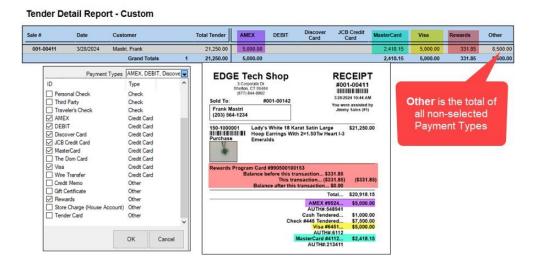

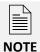

The order in which payment methods appear in the **Payment Types drop-down** menu dictates the column order on the report. You **can** drag and drop the columns to **rearrange** them as you wish.

## Columns on the **Custom Tender Detail Report** include:

| Sale #                                             | The ID for the transaction in which the sale took place                                                                                                    |
|----------------------------------------------------|----------------------------------------------------------------------------------------------------|
| Date                                               | The date of the sale                                                                                                    |
| Customer                                           | The customer's ID and name                                                                                                    |
| Total Tender                                       | The total sale                                                                                                    |
| Cash                                               | The amount of the sale in cash                                                                                                    |
| Checks                                             | The amount of the sale in checks                                                                                                    |
| Credit Card Type<br>(Visa, MC, Amex,<br>Disc, etc) | The amount of the sale charged to a specific credit card type, organized under individual columns named for each selected credit card type. <b>Note:</b> These are example column names. Your columns may show different names, as they are determined by what credit card types you have saved. |
| Gift<br>Certificate/Tender<br>Cards                | The amount of the sale charged to a gift certificate and/or tender card, organized under individual columns named for each selected tender type.                                                                                                    |
| Other                                              | The total sale of all <b>non-selected Payment Types</b>                                                                                                    |